**Real-Time Sound Convolver Crack Download [32|64bit] (Final 2022)**

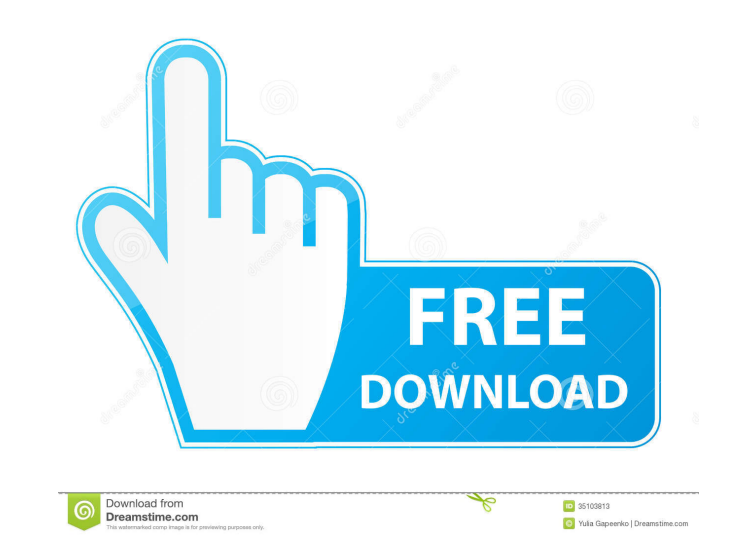

# **Real-Time Sound Convolver Crack Activator [Updated]**

Real-time sound convolution is, in general, an aperiodic impulse response of a linear time-invariant (LTI) system convolved with a time-varying excitation signal. A realistic approach to this is, for instance, the finite i reverberation or acoustic echoes is a typical example of a realistic sound which is obtained by convolving a simple impulse response with the sound generated by a loudspeaker. The FIR filter model is based on the discretetime systems, the FIR model may be implemented in either an analog or digital way. The impulse response of the acoustic echo can be measured with a microphone which receives only the sound which bounced from the sound emit dynamic process which may change over time. For instance, the acoustic echo at the first time instant may be different than the acoustic echo at a subsequent time instant. This change in the impulse response of the acousti stored in a look-up table, the acoustic echo may be reproduced later at a later time instant. This process is generally called "predictive" convolution. However, most of the acoustic echo systems are not capable of storing model. The finite impulse response model of the acoustic echo has the form: H(z)=H.sub.0+H.sub.1 z.sup.-1+H.sub.2 z.sup.-2 +... +H.sub.L z.sup.-2, (1) wherein H.sub.i, 0.ltoreq.i.ltoreq.L, represents a finite impulse respo

# **Real-Time Sound Convolver Crack+ 2022 [New]**

1d6a3396d6

## **Real-Time Sound Convolver Free Registration Code**

The driver creates a device file for the sound card, and also creates the necessary registry information. 1. Create the sound card device file. 2. Create the input and output device files. 3. Create the generic legacy soun driver and the ASIO device. 8. Register the wave device driver. 9. Register the audio application to the audio application to the audio driver. 10. Make sure the correct mappings for input and output devices are assigned. from and to 16-bit real-time data. To do this, we need a real-time converter. Since these are drivers for Windows devices, we have to use Microsoft's DirectSound interface. This convert it to DirectSound format before pass that runs directly on the hardware device. There is no abstract data to manipulate. It provides a serial communication interface. The interface is defined in the DirectSound/dsound.h header file. The example shows how to c function, the DirectSound driver is added to the host application. The DirectSound interface must be created on each call to this function. DirectSound interface Create the driver for the sound card The first step in creat that can be used to create custom Windows drivers, so you can easily write drivers for audio hardware. This example uses the "WaveOut" driver, which plays back digital audio through a sound card. Start the "Device driver w

### **What's New In Real-Time Sound Convolver?**

The real-time sound convolver application is a Windows application that can convolve sound based on a user-created impulse response. The sound can be either mono or stereo. Step by step instructions are presented to build development projects. To continue development, or build a convolver for multi-channel sound, you will need to build a special Real-Time Sound Convolver device driver. Real-Time Sound cards: Real-Time Sound Convolver Window  $ID=0x0820 \text{ PW: } X8 = SPK_OUT, \text{PCM3} = PCM, \text{PCM4} = PCM, \text{PCM5} = PCM, \text{PCM6} = PCM, \text{PCM9} = PCM, \text{PCM9} = PCM, \text{PCM9} = PCM, \text{PCM9} = PCM, \text{PCM11} = PCM, \text{PCM12} = PCM, \text{PCM13} = PCM, \text{PCM14} = PCM, \text{PCM15} = PCM, \text{PCM16} = PCM, \text{PCM17} = PCM, \text{PCM18} = PCM, \text{PCM19} = PCM, \text$ PCM, PCM23 = PCM, PCM25 = PCM, PCM25 = PCM, PCM25 = PCM, PCM26 = PCM, PCM27 = PCM, PCM28 = PCM, PCM28 = PCM, PCM30 = PCM, PCM31 = PCM, PCM33 = PCM, PCM35 = PCM, PCM35 = PCM, PCM35 = PCM, PCM35 = PCM, PCM35 = PCM, PCM37 = P PCM45 = PCM, PCM46 = PCM, PCM47 = PCM, PCM48 = PCM, PCM49 = PCM, PCM50 = PCM, PCM51 = PCM, PCM52 = PCM, PCM53 = PCM, PCM54 = PCM, PCM55 = PCM, PCM56 = PCM, PCM57 = PCM, PCM58 = PCM, PCM59 = PC

## **System Requirements:**

Windows 7 or newer NVIDIA GeForce graphics card with 256 MB or more RAM 5 GB free hard disk space (on 32-bit) or 4.5 GB (on 64-bit) DirectX 9 graphics card with 512 MB or more RAM Read the Readme.txt file for installation impressed. You can watch it here: Watch the latest trailer for Shadow of Chern

#### Related links:

<http://hotelthequeen.it/2022/06/07/smart-pdf-converter-crack-2022-latest/> <https://beinewellnessbuilding.net/virtual-shortcuts-crack-pc-windows-updated-2022/> <https://drogueriaconfia.com/fisheye-hemi-1-2-4-crack-3264bit/> <https://www.garten-hro.de/advert/advanced-emailer-crack-with-license-key/> <https://rickiptvinfyt.com/2022/06/07/gift-xpress-crack-torrent-activation-code-download/> [https://www.myshareshow.com/upload/files/2022/06/M8MpldKQYQqMkGhdOz4Z\\_07\\_2e2426043ff736d8bc47ce8acfd7200d\\_file.pdf](https://www.myshareshow.com/upload/files/2022/06/M8MpldKQYQqMkGhdOz4Z_07_2e2426043ff736d8bc47ce8acfd7200d_file.pdf) [https://catbuzzy.com/upload/files/2022/06/7yHorP7wODEL5RywVasF\\_07\\_2e2426043ff736d8bc47ce8acfd7200d\\_file.pdf](https://catbuzzy.com/upload/files/2022/06/7yHorP7wODEL5RywVasF_07_2e2426043ff736d8bc47ce8acfd7200d_file.pdf) <https://ecafy.com/brushes-collection-for-illustrator-free-x64-latest/> <https://www.raven-guard.info/wp-content/uploads/2022/06/gherian.pdf> <https://aalcovid19.org/negerns-updated-2022/> <https://bluefireflytravel.com/data-destroyer-8-37-crack-free/> <https://gonzaloviteri.net/wp-content/uploads/2022/06/vyrtsaro.pdf> <https://captainseduction.fr/netstat-viewer-free-latest-2022/> <https://www.websitegang.info/shortcuts-app-crack-latest-2022/> <https://pieseutilajeagricole.com/wp-content/uploads/2022/06/marwarw.pdf> <https://www.118vokala.com/3363/m0nitor-with-product-key/> <http://malenatango.ru/wp-content/uploads/2022/06/okaltam.pdf> [https://zariembroidery.com/wp-content/uploads/2022/06/Austria\\_Windows\\_7\\_Theme.pdf](https://zariembroidery.com/wp-content/uploads/2022/06/Austria_Windows_7_Theme.pdf) <https://emiratesoptical.net/foo-wmaenc-crack-free-registration-code-mac-win/> <https://bakedenough.com/wp-content/uploads/2022/06/kaljana.pdf>